# **V2 Home.phpstorenr13&storenameWaterloo Records&dbwaterloo&sessionid&deptnr39&rc1.2%5Bsn %3D13%2Fsm%3D1%5D&sn13&sm1&anyorall1&Search Menu49&SearchTextthe Donnas&StartSearch.x0&StartSearch.y0&StartSearchSt ar**

**N Colangelo**

Enjoying the Melody of Term: An Mental Symphony within **V2 Home.phpstorenr13&storenameWaterloo Records&dbwaterloo&sessionid&deptnr39&rc1.2%5Bsn%3D13%2Fsm%3D1%5D&sn13&sm1&anyorall1&SearchM enu49&SearchTextthe Donnas&StartSearch.x0&StartSearch.y0&StartSearchStar**

In a world eaten by monitors and the ceaseless chatter of fast transmission, the melodic elegance and psychological symphony produced by the published term frequently fade into the back ground, eclipsed by the constant noise and disruptions that permeate our lives. But, located within the pages of **V2 Home.phpstorenr13&storenameWaterloo Records&dbwaterloo&sessionid&deptnr39&rc1.2%5Bsn%3D13%2Fsm%3D1%5D&sn13&sm1&anyorall1&SearchM enu49&SearchTextthe Donnas&StartSearch.x0&StartSearch.y0&StartSearchStar** a stunning literary value brimming with natural thoughts, lies an immersive symphony waiting to be embraced. Constructed by a masterful musician of language, this captivating masterpiece conducts readers on a psychological trip, well unraveling the concealed melodies and profound impact resonating within each carefully constructed phrase. Within the depths of this emotional assessment, we will explore the book is key harmonies, analyze its enthralling writing style, and submit ourselves to the profound resonance that echoes in the depths of readers souls.

[reading the red book an interpretive guide to](https://www.buymusichere.net/form-signup/book-search/download/reading_the_red_book_an_interpretive_guide_to.pdf) [claves hagiogrãƒâ¡ficas de la literatura espaãƒâ±ola \(del cantar de mio cid a cervantes\)](https://www.buymusichere.net/form-signup/book-search/download/Claves_Hagiogrficas_De_La_Literatura_Espaola_Del_Cantar_De_Mio_Cid_A_Cervantes.pdf) [suzuki intruder vs1400 service manual](https://www.buymusichere.net/form-signup/book-search/download/suzuki_intruder_vs1400_service_manual.pdf) [la valse des chiens u](https://www.buymusichere.net/form-signup/book-search/download/la_valse_des_chiens_u.pdf)

**Table of Contents V2 Home.phpstorenr13&storenameWaterloo Records&dbwaterloo&sessionid&deptnr39&rc1.2%5Bs n%3D13%2Fsm%3D1%5D&sn13&sm1&anyorall1&Searc hMenu49&SearchTextthe Donnas&StartSearch.x0&StartSearch.y0&StartSearchS tar**

1. Understanding the eBook V2

Home.phpstorenr13&storenameWaterloo Records&dbwaterloo&sessionid&deptnr39&rc1.2%5Bs n%3D13%2Fsm%3D1%5D&sn13&sm1&anyorall1&Sea rchMenu49&SearchTextthe

Donnas&StartSearch.x0&StartSearch.y0&StartSearch Star

The Rise of Digital Reading V2 Home.phpstorenr13&storenameWaterloo Records&dbwaterloo&sessionid&deptnr39&rc1. 2%5Bsn%3D13%2Fsm%3D1%5D&sn13&sm1&a nyorall1&SearchMenu49&SearchTextthe Donnas&StartSearch.x0&StartSearch.y0&StartS earchStar

Advantages of eBooks Over Traditional Books

2. Identifying V2

Home.phpstorenr13&storenameWaterloo Records&dbwaterloo&sessionid&deptnr39&rc1.2%5Bs n%3D13%2Fsm%3D1%5D&sn13&sm1&anyorall1&Sea rchMenu49&SearchTextthe

Donnas&StartSearch.x0&StartSearch.y0&StartSearch Star

- Exploring Different Genres
- Considering Fiction vs. Non-Fiction
- Determining Your Reading Goals
- 3. Choosing the Right eBook Platform
	- Popular eBook Platforms

Records&dbwaterloo&sessionid&deptnr39&rc1.2%5Bsn%3D13%2Fsm%3D1%5D&sn13&sm1&anyorall1&SearchMenu49&SearchTextthe<br>FFeatures to Look for in an V25ea

- Home.phpstorenr13&storenameWaterloo Records&dbwaterloo&sessionid&deptnr39&rc1. 2%5Bsn%3D13%2Fsm%3D1%5D&sn13&sm1&a nyorall1&SearchMenu49&SearchTextthe Donnas&StartSearch.x0&StartSearch.y0&StartS earchStar
- User-Friendly Interface
- 4. Exploring eBook Recommendations from V2 Home.phpstorenr13&storenameWaterloo Records&dbwaterloo&sessionid&deptnr39&rc1.2%5Bs n%3D13%2Fsm%3D1%5D&sn13&sm1&anyorall1&Sea rchMenu49&SearchTextthe

Donnas&StartSearch.x0&StartSearch.y0&StartSearch Star

- Personalized Recommendations
- V2 Home.phpstorenr13&storenameWaterloo Records&dbwaterloo&sessionid&deptnr39&rc1. 2%5Bsn%3D13%2Fsm%3D1%5D&sn13&sm1&a nyorall1&SearchMenu49&SearchTextthe Donnas&StartSearch.x0&StartSearch.y0&StartS earchStar User Reviews and Ratings
- V2 Home.phpstorenr13&storenameWaterloo Records&dbwaterloo&sessionid&deptnr39&rc1. 2%5Bsn%3D13%2Fsm%3D1%5D&sn13&sm1&a nyorall1&SearchMenu49&SearchTextthe Donnas&StartSearch.x0&StartSearch.y0&StartS earchStar and Bestseller Lists
- 5. Accessing V2 Home.phpstorenr13&storenameWaterloo Records&dbwaterloo&sessionid&deptnr39&rc1.2%5Bs

<u>rchMent.P98&StartSparch.x0&StartSearch.y</u>0&StartSearchStar Donnas&StartSearch.x0&StartSearch.y0&StartSearch Star Free and Paid eBooks

- V2 Home.phpstorenr13&storenameWaterloo Records&dbwaterloo&sessionid&deptnr39&rc1. 2%5Bsn%3D13%2Fsm%3D1%5D&sn13&sm1&a nyorall1&SearchMenu49&SearchTextthe Donnas&StartSearch.x0&StartSearch.y0&StartS earchStar Public Domain eBooks
- V2 Home.phpstorenr13&storenameWaterloo Records&dbwaterloo&sessionid&deptnr39&rc1. 2%5Bsn%3D13%2Fsm%3D1%5D&sn13&sm1&a nyorall1&SearchMenu49&SearchTextthe Donnas&StartSearch.x0&StartSearch.y0&StartS earchStar eBook Subscription Services
- V2 Home.phpstorenr13&storenameWaterloo Records&dbwaterloo&sessionid&deptnr39&rc1. 2%5Bsn%3D13%2Fsm%3D1%5D&sn13&sm1&a nyorall1&SearchMenu49&SearchTextthe Donnas&StartSearch.x0&StartSearch.y0&StartS earchStar Budget-Friendly Options
- 6. Navigating V2

Home.phpstorenr13&storenameWaterloo Records&dbwaterloo&sessionid&deptnr39&rc1.2%5Bs n%3D13%2Fsm%3D1%5D&sn13&sm1&anyorall1&Sea rchMenu49&SearchTextthe

Donnas&StartSearch.x0&StartSearch.y0&StartSearch Star eBook Formats

○ ePub, PDF, MOBI, and More

Records&dbwaterloo&sessionid&deptnr39&rc1.2%5Bsn%3D13%2Fsm%3D1%5D&sm13&sm1&anyoral11&SearchMenu49&SearchTextthe<br>Po2 Home.phpstorenr13&storenameWater100

- Records&dbwaterloo&sessionid&deptnr39&rc1. 2%5Bsn%3D13%2Fsm%3D1%5D&sn13&sm1&a nyorall1&SearchMenu49&SearchTextthe Donnas&StartSearch.x0&StartSearch.y0&StartS earchStar Compatibility with Devices
- V2 Home.phpstorenr13&storenameWaterloo Records&dbwaterloo&sessionid&deptnr39&rc1. 2%5Bsn%3D13%2Fsm%3D1%5D&sn13&sm1&a nyorall1&SearchMenu49&SearchTextthe Donnas&StartSearch.x0&StartSearch.y0&StartS earchStar Enhanced eBook Features
- 7. Enhancing Your Reading Experience
	- Adjustable Fonts and Text Sizes of V2 Home.phpstorenr13&storenameWaterloo Records&dbwaterloo&sessionid&deptnr39&rc1. 2%5Bsn%3D13%2Fsm%3D1%5D&sn13&sm1&a nyorall1&SearchMenu49&SearchTextthe Donnas&StartSearch.x0&StartSearch.y0&StartS earchStar
	- Highlighting and Note-Taking V2 Home.phpstorenr13&storenameWaterloo Records&dbwaterloo&sessionid&deptnr39&rc1. 2%5Bsn%3D13%2Fsm%3D1%5D&sn13&sm1&a nyorall1&SearchMenu49&SearchTextthe Donnas&StartSearch.x0&StartSearch.y0&StartS earchStar
	- $\circ$  Interactive Elements V2 Home.phpstorenr13&storenameWaterloo Records&dbwaterloo&sessionid&deptnr39&rc1.

ny<del>Donna & StartSearch&flogt@start</del>h@&StartSearchStar Donnas&StartSearch.x0&StartSearch.y0&StartS earchStar

8. Staying Engaged with V2

Home.phpstorenr13&storenameWaterloo Records&dbwaterloo&sessionid&deptnr39&rc1.2%5Bs n%3D13%2Fsm%3D1%5D&sn13&sm1&anyorall1&Sea rchMenu49&SearchTextthe

Donnas&StartSearch.x0&StartSearch.y0&StartSearch Star

- Joining Online Reading Communities
- Participating in Virtual Book Clubs
- Following Authors and Publishers V2 Home.phpstorenr13&storenameWaterloo Records&dbwaterloo&sessionid&deptnr39&rc1. 2%5Bsn%3D13%2Fsm%3D1%5D&sn13&sm1&a nyorall1&SearchMenu49&SearchTextthe Donnas&StartSearch.x0&StartSearch.y0&StartS earchStar
- 9. Balancing eBooks and Physical Books V2 Home.phpstorenr13&storenameWaterloo Records&dbwaterloo&sessionid&deptnr39&rc1.2%5Bs n%3D13%2Fsm%3D1%5D&sn13&sm1&anyorall1&Sea rchMenu49&SearchTextthe

Donnas&StartSearch.x0&StartSearch.y0&StartSearch Star

- Benefits of a Digital Library
- Creating a Diverse Reading Collection V2 Home.phpstorenr13&storenameWaterloo

V2 Home.phpstorenr13&storenameWaterloo

## Records&dbwaterloo&sessionid&deptnr39&rq1,2%5Bsn%3D13%2Fsm%3D1%5D&sn13&sm1&anyorall1&SearchMenu49&SearchTextthe<br>Records&dbwater100&sessionid&deptnr39&rc1.

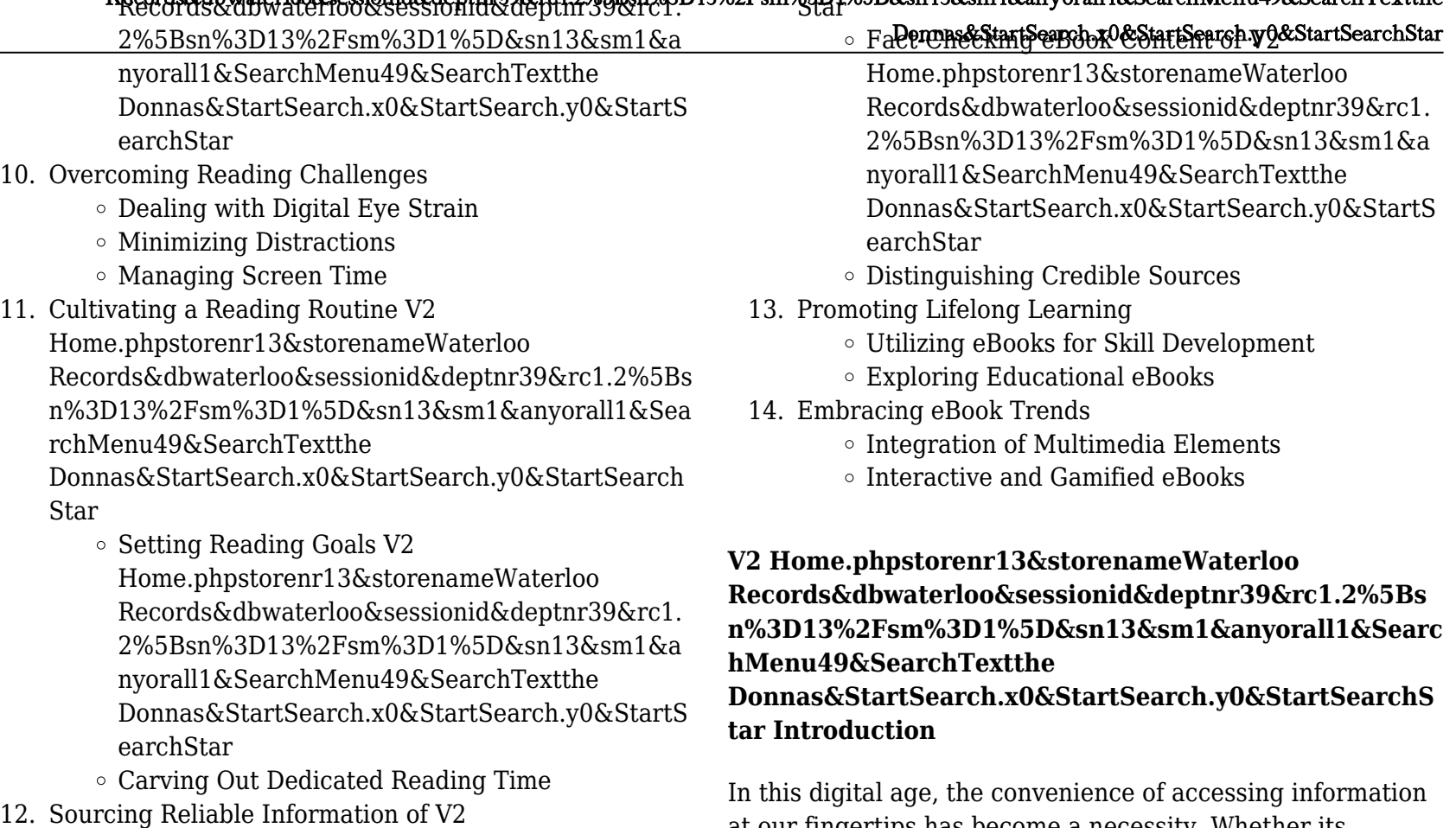

Home.phpstorenr13&storenameWaterloo Records&dbwaterloo&sessionid&deptnr39&rc1.2%5Bs n%3D13%2Fsm%3D1%5D&sn13&sm1&anyorall1&Sea rchMenu49&SearchTextthe

Donnas&StartSearch.x0&StartSearch.y0&StartSearch

at our fingertips has become a necessity. Whether its research papers, eBooks, or user manuals, PDF files have become the preferred format for sharing and reading documents. However, the cost associated with purchasing PDF files can sometimes be a barrier for many individuals and organizations. Thankfully, there are numerous websites

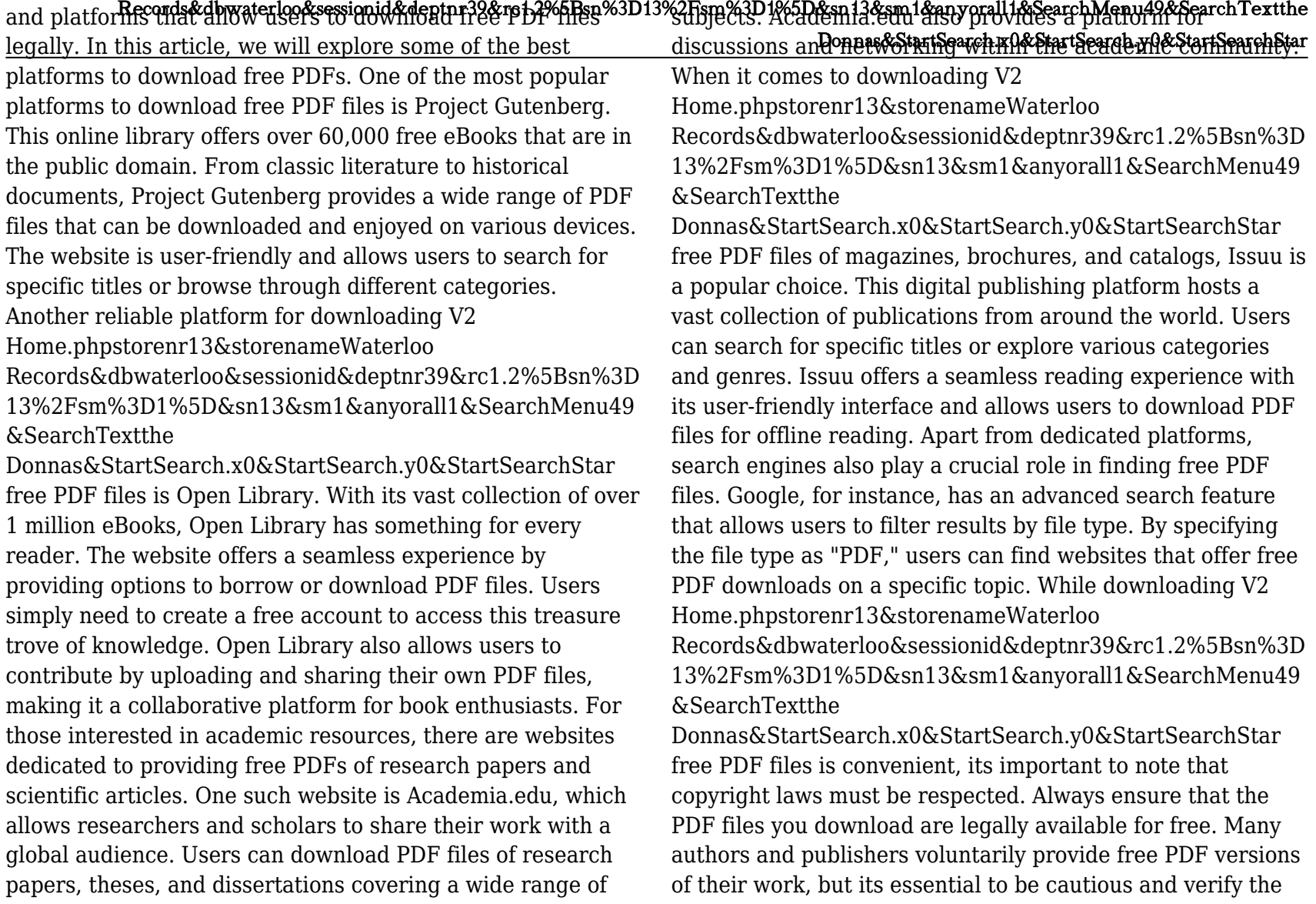

authenticit**y of the source before downloading V2** 1.2%5Bsn%3D13%2Fsm%3D**4%5D&sn13&sm1&anyorall1&SearchMenu49&SearchTextthe**<br>authenticit**y of the source before downloading V2** 

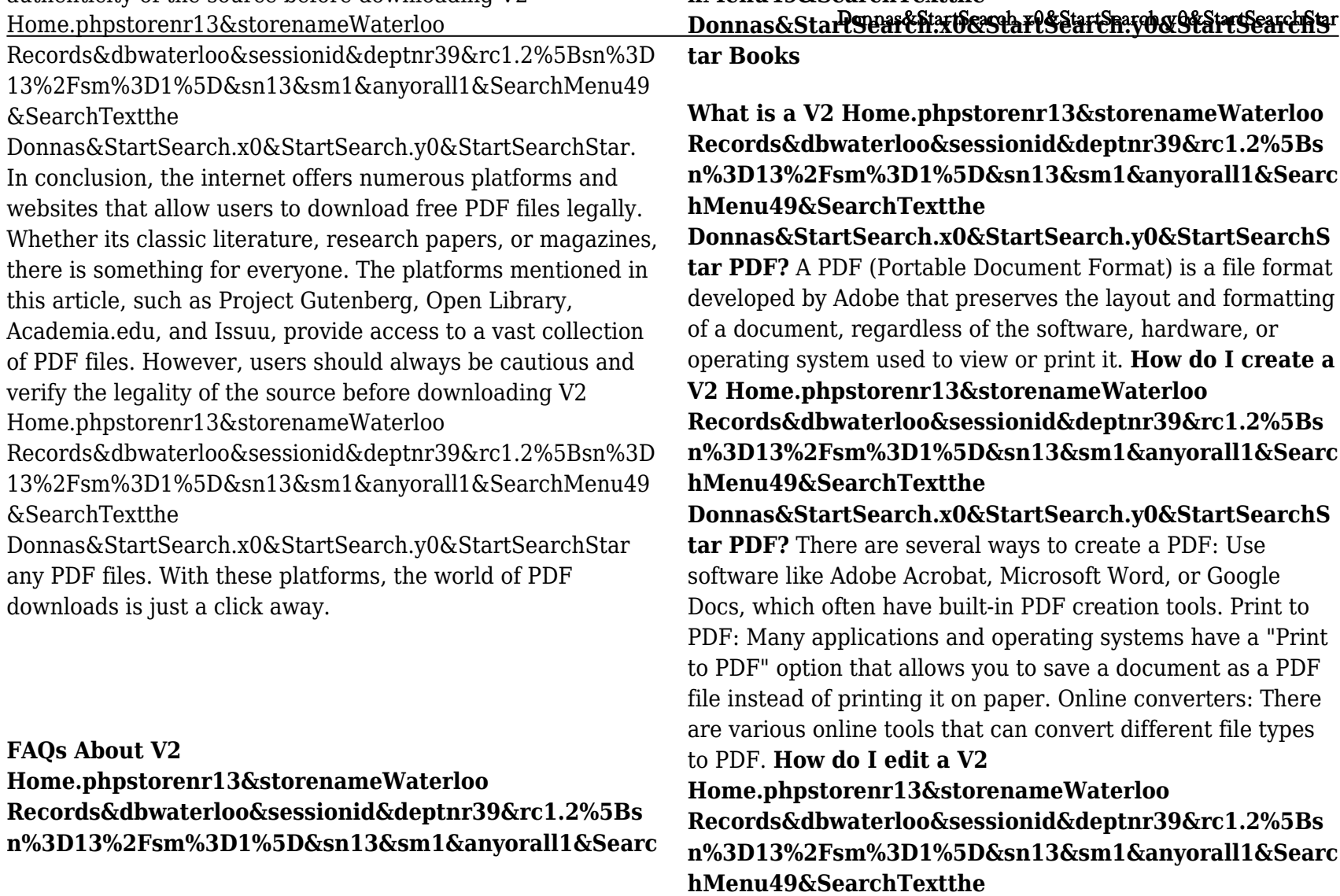

Donnas&<del>Rayrds&dhwaterloo&sessionid&deptn39&ra12%5Bsp%3D</del>13%2Fsm%3D1%5D&sn13&sm1&anygraH<del>1&S</del>earchMenu49&SearchTextthe **tar PDF?** Editing a PDF can be done with software like Adobe Acrobat, which allows direct editing of text, images, and other elements within the PDF. Some free tools, like PDFescape or Smallpdf, also offer basic editing capabilities. **How do I convert a V2 Home.phpstorenr13&storenameWaterloo Records&dbwaterloo&sessionid&deptnr39&rc1.2%5Bs n%3D13%2Fsm%3D1%5D&sn13&sm1&anyorall1&Searc hMenu49&SearchTextthe Donnas&StartSearch.x0&StartSearch.y0&StartSearchS tar PDF to another file format?** There are multiple ways to convert a PDF to another format: Use online converters like Smallpdf, Zamzar, or Adobe Acrobats export feature to convert PDFs to formats like Word, Excel, JPEG, etc.

Software like Adobe Acrobat, Microsoft Word, or other PDF editors may have options to export or save PDFs in different

### formats. **How do I password-protect a V2 Home.phpstorenr13&storenameWaterloo Records&dbwaterloo&sessionid&deptnr39&rc1.2%5Bs n%3D13%2Fsm%3D1%5D&sn13&sm1&anyorall1&Searc hMenu49&SearchTextthe**

**Donnas&StartSearch.x0&StartSearch.y0&StartSearchS tar PDF?** Most PDF editing software allows you to add password protection. In Adobe Acrobat, for instance, you can go to "File" -> "Properties" -> "Security" to set a password to restrict access or editing capabilities. Are there any free alternatives to Adobe Acrobat for working with PDFs? Yes, there are many free alternatives for working with PDFs, such as: LibreOffice: Offers PDF editing features. PDFsam: Allows

basic PDF vie<del>Wing and editengh als Standear</del>chrowe aterisearchStar compress a PDF file? You can use online tools like Smallpdf, ILovePDF, or desktop software like Adobe Acrobat to compress PDF files without significant quality loss. Compression reduces the file size, making it easier to share and download. Can I fill out forms in a PDF file? Yes, most PDF viewers/editors like Adobe Acrobat, Preview (on Mac), or various online tools allow you to fill out forms in PDF files by selecting text fields and entering information. Are there any restrictions when working with PDFs? Some PDFs might have restrictions set by their creator, such as password protection, editing restrictions, or print restrictions. Breaking these restrictions might require specific software or tools, which may or may not be legal depending on the circumstances and local laws.

## **Find V2 Home.phpstorenr13&storenameWaterloo Records&dbwaterloo&sessionid&deptnr39&rc1.2%5Bs n%3D13%2Fsm%3D1%5D&sn13&sm1&anyorall1&Searc hMenu49&SearchTextthe Donnas&StartSearch.x0&StartSearch.y0&StartSearchS tar**

## **reading the red book an interpretive guide to**

*claves hagiogrãƒâ¡ficas de la literatura espaãƒâ±ola (del cantar de mio cid a cervantes)* suzuki intruder vs1400 service manual

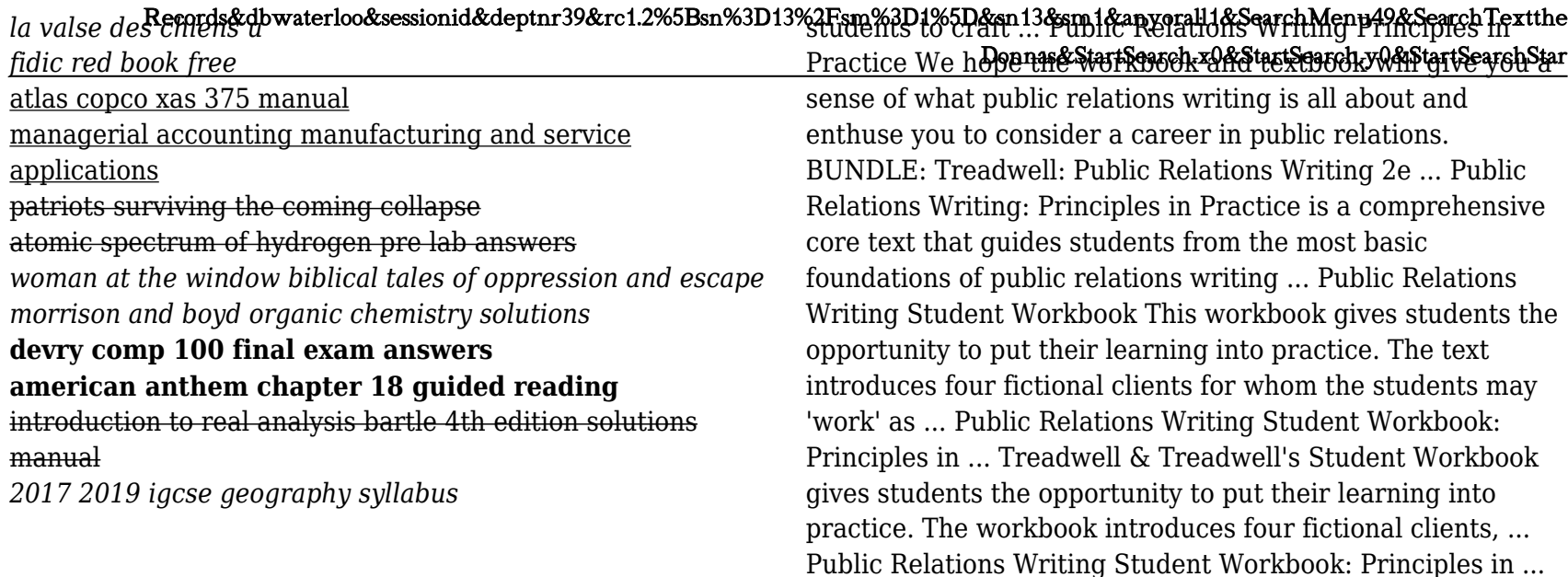

### **V2 Home.phpstorenr13&storenameWaterloo Records&dbwaterloo&sessionid&deptnr39&rc1.2%5Bs n%3D13%2Fsm%3D1%5D&sn13&sm1&anyorall1&Searc hMenu49&SearchTextthe Donnas&StartSearch.x0&StartSearch.y0&StartSearchS tar :**

Student Workbook for Public Relations Writing Student Workbook for Public Relations Writing. Principles in Practice · More than 60 exercises link macro-level concepts and micro-level writing decisions to put ... Student Workbook for Public Relations Writing: Principles ... Book overview · More than 60 exercises link macro-level concepts and micro-level writing decisions to put principles into practice  $\cdot$  Allows

Writing Student Workbook This workbook gives students the Public Relations Writing Student Workbook: Principles in ... Nov 1, 2004 — Description. This workbook gives students the opportunity to put their learning into practice. The text introduces four fictional clients ... Student Workbook for Public Relations Writing: Principles in ... Buy Student Workbook for Public Relations Writing: Principles in Practice / Edition 2 by Donald Treadwell, Jill B. Treadwell at Barnes & Noble. Student Workbook for Public Relations Writing: Principles ... Treadwell & Treadwell's Student Workbook gives students the opportunity to put their learning into practice. The workbook introduces four fictional clients, ... Public Relations Writing: Principles in Practice This comprehensive text begins with a discussion of the principles of research, planning, ethics, organizational culture, law, and design the foundations that ... The Candle of Vision by

[George William Russen, AP] Prins book by Irish author, poet, 13%2Fsm%3D1%5D&sn13&sm1&anyoral11&SearchMenu49&SearchTextthe<br>[George William Russen, AP] Prins book by Irish author, poet, 13%2Fsm%3D1%5D&sn13&sm1&anyoral11&Sea painter and mystic George William Russell, is a set of transcendent essays on Celtic mysticism. Known by his pen name AE ... The Candle of Vision Index This book by Irish author, poet, painter and mystic George William Russell, is a set of transcendent essays on Celtic mysticism. Known by his pen name AE ... The Candle of Vision: Russel, Ae George William A friend and rival of W B Yeats, Russell - or 'AE' as he liked to be known - played an important part in the 'Celtic Revival' of the early twentieth century, ... The Candle of Vision by AE (George William Russell) [1918] Aug 9, 2023 — It is lulled by the soft colour. It grows dreamy, a dreaminess filled with a vague excitement. It feels a pleasure, a keen magnetic joy at the ... The Candle of Vision, by George William Russell The Online Books Page. The Candle of Vision. Title: The Candle of Vision. Author: Russell, George William, 1867-1935. Link: HTML with commentary at sacred-texts ... The Candle of Vision, by George William Russell A set of transcendent essays on Celtic mysticism, describing Russells' luminous excursions into the otherworld, including clairvoyant and prophetic visions, ... Candle of Vision in Paperback by Æ This special commemorative edition of AEs The Candle of Vision is published on the 10th of April 2017ev. This is the 150th anniversary of the Feast for Life ... The Candle of Vision by AE. (free ebook) This book by Irish author, poet, painter and mystic George William Russell, is a set of transcendent essays on Celtic mysticism. Known by his pen name AE (which ... The Candle of Vision by George William Russell - Ebook First published in 1918, "The Candle of Vision" by Irish author, poet, painter and mystic George

1918 The Candle of Statistics als Statistic description Starts excursions into the otherworld, including clairvoyant and prophetic visions, precognition of Gnostic concepts, and attempts to ... Butler 5th edition solutions - Solutions End-of-Chapter ... Solutions. End-of-Chapter. Questions and Problems. to accompany. Multinational Finance. by Kirt C. Butler. Fourth Edition (2008). John Wiley & Sons. Kirt C Butler Solutions Books by Kirt C Butler with Solutions ; Multinational Finance 5th Edition 326 Problems solved, Kirt C Butler ; Multinational Finance 6th Edition 324 Problems ... Multinational Finance: Evaluating... by Butler, Kirt C. This book provides a framework for evaluating the many opportunities, costs, and risks of multinational operations in a manner that allows readers to see beyond ... Chapter exercises - solution - Kirt C. Butler ... Kirt C. Butler, Solutions for Multinational Finance, John Wiley & Sons, 2016. ; Answers to Conceptual Questions ; 3.1 Define liquidity. ; Liquidity: the ease with ... Multinational Finance: Evaluating Opportunities, Costs, and ... This book provides a framework for evaluating the many opportunities, costs, and risks of multinational operations in a manner that allows readers to see beyond ... Butler Solution | PDF | Foreign Exchange Market Butler, Solutions for Multinational Finance, 4th edition. 9.5 a. The sale is ... Multination Finance Butler 5th Edition. Unostudent2014. If m 121823602050. Chapter 4 Problem 5P Solution | Multinational Finance 5th ... Access Multinational Finance 5th Edition Chapter 4 Problem 5P solution now. Our solutions are written by Chegg experts so you can be assured of the highest ... Multinational Finance:

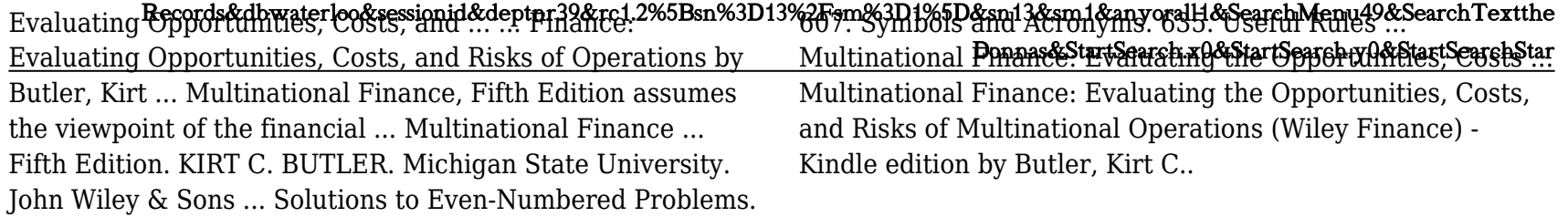